**?-股识吧**

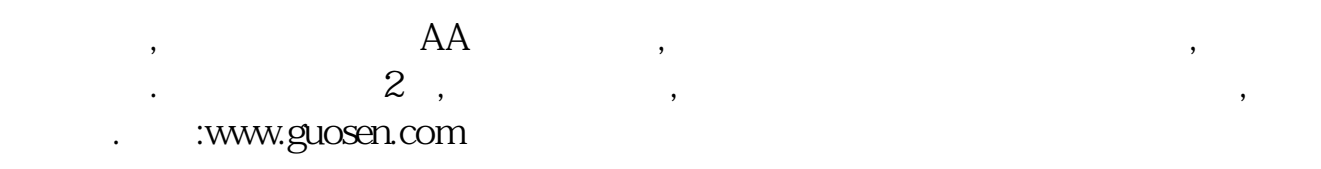

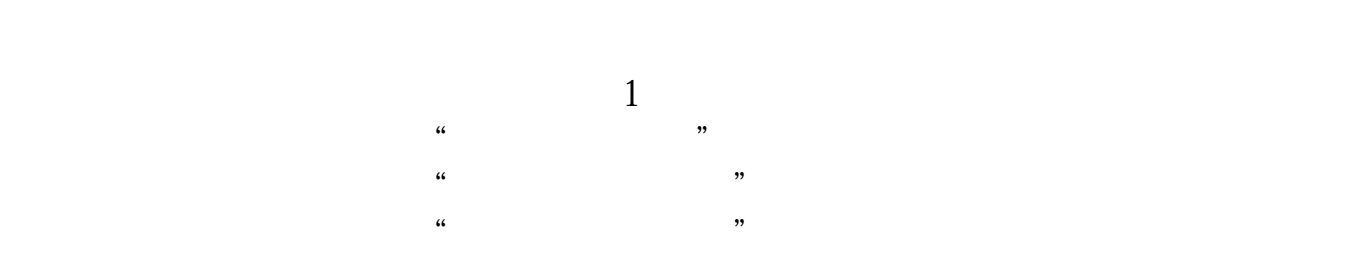

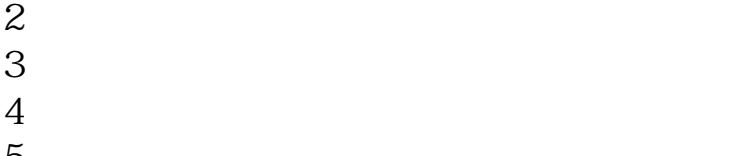

 $5<sub>5</sub>$ 

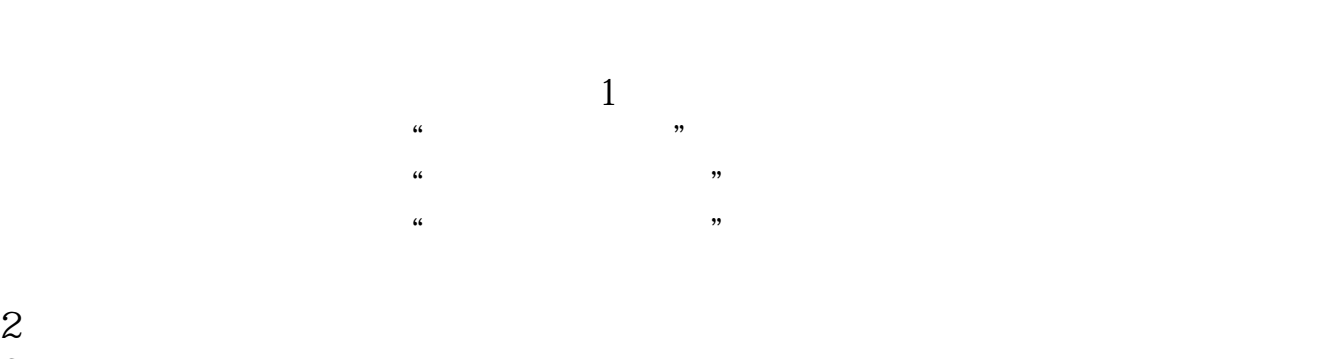

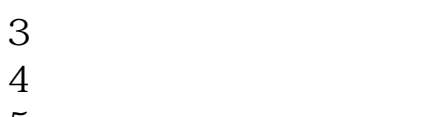

 $5<sub>5</sub>$ 

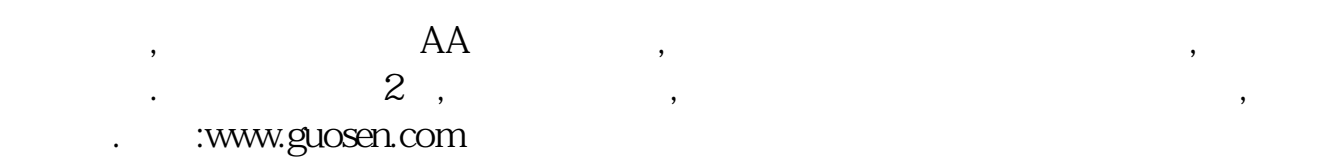

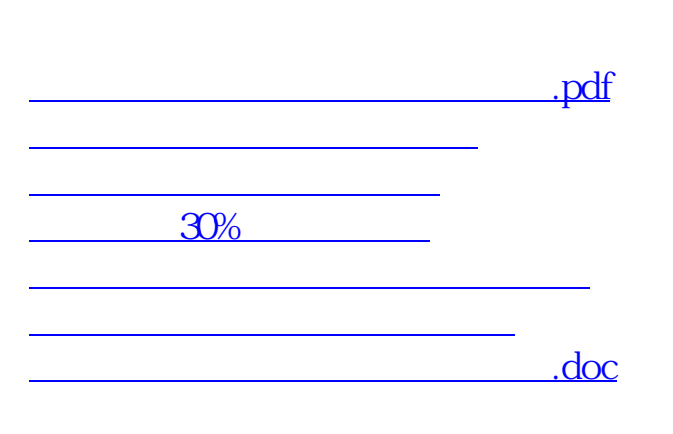

<https://www.gupiaozhishiba.com/store/263841.html>

[更多关于《阿基米德股票在哪里下载》的文档...](https://www.baidu.com/s?wd=%E9%98%BF%E5%9F%BA%E7%B1%B3%E5%BE%B7%E8%82%A1%E7%A5%A8%E5%9C%A8%E5%93%AA%E9%87%8C%E4%B8%8B%E8%BD%BD)